## *Jutge.org*

The Virtual Learning Environment for Computer Programming

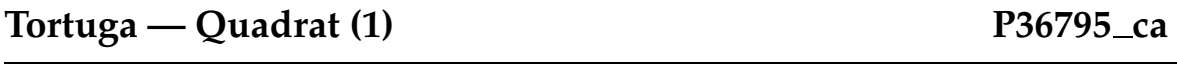

Feu un programa que dibuixi un quadrat de mida 100 amb la cantonada inferior esquerra situada a l'orígen de la tortuga.

Només podeu utilitzar les comandes forward, right, left, done del mòdul turtle. Recordeu acabar el dibuix amb done().

En aquest problema no hi ha entrada.

## **Exemple d'entrada Exemple de sortida**

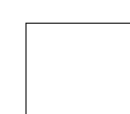

 $(501\times501)$ 

## Informació del problema

Autor : Jordi Petit Generació: 2024-09-20 08:32:47

© *Jutge.org*, 2006–2024. https://jutge.org